**Drpu Barcode Label Maker Software Crack Keygen !!EXCLUSIVE!!**

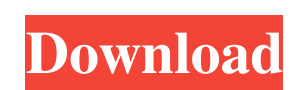

Download the DRPU Barcode Label Maker 6.4.5.tar software and run it, make sure the program is open and starts properly. 2. In the program, select the "draw" tool to create code for code correction. Click on the "Draw" button. A dialog box will open with a field for creating an electronic digital signature (EDS). 3. In the "Show in field" field, enter the corrector code. 4. Click the "Finish" button. Now the correction code will be displayed in the "Control code" field. 5. Press the "OK" key. Now you can save the created digital signature and transfer it as a passport photo. 6. It will be possible to use this digital signature to obtain a pass, tag or to print a barcode. 7. If necessary, you can configure other tools using the "Limit values" button. Leak test tools 1. Click "Sharing". Several tools will open at once to control the vapor permeability of the structure. Choose the tools you need. 3. Enter data for all walls and roof. This table will display the corresponding indicator. Dimension control tool 1. Enter the scale of the object. 1 cm is a measure of linear dimensions characterizing the degree of compression. In SI, the abbreviation is accepted, which means: 1 cm - 1 mm, 1 m - 1 cm, etc. (see Figure 2). If suddenly you did not find a suitable scale in the program, you can use Excel (see Figure 3). You can also set your own sizes in the program. To do this, you can select the type from the list: cm, mm, m, cm, inch, m, mm, dm, mm. Do you have any questions? Ask us! Your application has been successfully sent!

## 3e8ec1a487

<http://flxescorts.com/?p=1895> <http://yogaapaia.it/wp-content/uploads/2022/06/alaykael.pdf> [http://humlog.social/upload/files/2022/06/CNFhQUIME69mQrUC7DcK\\_09\\_5efc47b30907ca6d3a54f3fd24347468\\_file.pdf](http://humlog.social/upload/files/2022/06/CNFhQUIME69mQrUC7DcK_09_5efc47b30907ca6d3a54f3fd24347468_file.pdf) [https://aacitta.com/wp-content/uploads/2022/06/Handbook\\_Of\\_Nonprescription\\_Drugs\\_17th\\_Edition\\_Pdf\\_Download\\_Full.pdf](https://aacitta.com/wp-content/uploads/2022/06/Handbook_Of_Nonprescription_Drugs_17th_Edition_Pdf_Download_Full.pdf) [http://clubonlineusacasino.com/wp-content/uploads/2022/06/Gutrun\\_Gutargun\\_Movie\\_720p\\_Download\\_Kickass.pdf](http://clubonlineusacasino.com/wp-content/uploads/2022/06/Gutrun_Gutargun_Movie_720p_Download_Kickass.pdf) <https://freelance-difference.com/wp-content/uploads/2022/06/yarrei.pdf> [https://www.vakantiehuiswinkel.nl/wp-content/uploads/Murder\\_Madhuri\\_Tamil\\_Dubbed\\_1080p\\_Online\\_UPD.pdf](https://www.vakantiehuiswinkel.nl/wp-content/uploads/Murder_Madhuri_Tamil_Dubbed_1080p_Online_UPD.pdf) [https://tuinfonavit.xyz/wp-content/uploads/2022/06/Main\\_Hoon\\_Na\\_Full\\_Movie\\_720p\\_Downloadgolkes\\_NEW.pdf](https://tuinfonavit.xyz/wp-content/uploads/2022/06/Main_Hoon_Na_Full_Movie_720p_Downloadgolkes_NEW.pdf) [http://ampwebsitedesigner.com/wp-content/uploads/2022/06/Love\\_Express\\_Hai\\_Full\\_Movie\\_Hd\\_Free\\_Download.pdf](http://ampwebsitedesigner.com/wp-content/uploads/2022/06/Love_Express_Hai_Full_Movie_Hd_Free_Download.pdf) [https://keralaproperties.net/wp-content/uploads/2022/06/2d\\_Truss\\_Analysis\\_2\\_0\\_Keygen\\_24.pdf](https://keralaproperties.net/wp-content/uploads/2022/06/2d_Truss_Analysis_2_0_Keygen_24.pdf) <http://svm.od.ua/advert/codigodeactivacionpolyboard/> [https://realtorstrust.com/wp-content/uploads/2022/06/Darkstalkers\\_Official\\_Complete\\_Works\\_Downloadzip\\_FREE.pdf](https://realtorstrust.com/wp-content/uploads/2022/06/Darkstalkers_Official_Complete_Works_Downloadzip_FREE.pdf) <http://movingservices.us/?p=19721> <http://jltcommunity.com/advert/free-ebook-strength-of-materials-by-r-k-rajput-updated/> <https://socialcaddiedev.com/hindi-varnamala-chart-pdf-downloadl/> [http://supreo.fr/wp-content/uploads/2022/06/HACKSketchUpPro2018v16019991crack\\_REPACKFU.pdf](http://supreo.fr/wp-content/uploads/2022/06/HACKSketchUpPro2018v16019991crack_REPACKFU.pdf) <https://curtadoc.tv/wp-content/uploads/2022/06/ursukris.pdf> [https://bebetter-official.com/wp-content/uploads/2022/06/Renault\\_Explorer\\_V1\\_5rar\\_WORK.pdf](https://bebetter-official.com/wp-content/uploads/2022/06/Renault_Explorer_V1_5rar_WORK.pdf) <https://csermoocf6ext.blog/2022/06/09/doom-3-bfg-edition-2012-pcdvd-crack-bettermulti6-skidrow-reloaded/> <https://www.greatescapesdirect.com/2022/06/download-camtasia-studio-8-5-full-crack/>